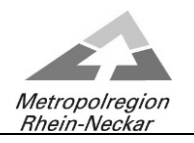

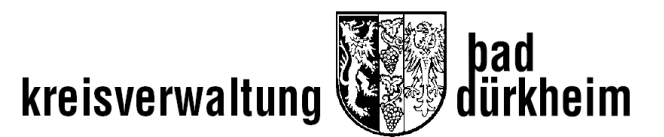

## **Bau-, Umwelt- und Agrarausschuss**

# **– als Video- bzw. Telefon k o n f e r e n z -**

**am Dienstag, 23.02.2021, 14:30 Uhr**

### **Hinweis**

 $\ddot{\phantom{a}}$ 

Die Teilnahme der Öffentlichkeit an der o.g. Video- bzw. Telefonkonferenz wird über folgende Verlinkung möglich sein:

Starten Sie Ihr Webex-Meeting zum gegebenen Zeitpunkt hier.

Dienstag, 23. Februar 2021 14:30 | (UTC+01:00) Amsterdam, Berlin, Bern, Rom, Stockholm, Wien | 4 Stunden

### [Meeting starten](https://kvduew-video.webex.com/kvduew-video/j.php?MTID=m1907f379ea23df41cd1e33710d9b323f)

#### **Weitere Methoden zum Beitreten:**

**Über den Meeting-Link beitreten**

<https://kvduew-video.webex.com/kvduew-video/j.php?MTID=m1907f379ea23df41cd1e33710d9b323f>

#### **Mit Meeting-Kennnummer beitreten**

Meeting-Kennnummer (Zugriffscode): 181 290 1800 Meeting Passwort: 6bfBfBWMK27

**Hier tippen, um mit Mobilgerät beizutreten (nur für Teilnehmer)**

[+49-619-6781-9736,,1812901800##](tel:%2B49-619-6781-9736,,*01*1812901800%23%23*01*) Germany Toll [+49-89-95467578,,1812901800##](tel:%2B49-89-95467578,,*01*1812901800%23%23*01*) Germany Toll 2

#### **Über Telefon beitreten**

+49-619-6781-9736 Germany Toll +49-89-95467578 Germany Toll 2 [Globale Einwahlnummern](https://kvduew-video.webex.com/kvduew-video/globalcallin.php?MTID=m1f1b59d794571144427aba7204f7ae0b)

#### **Über Videogerät oder -anwendung beitreten**

Wählen Sie [1812901800@kvduew-video.webex.com](sip:1812901800@kvduew-video.webex.com) Sie können auch 62.109.219.4 wählen und Ihre Meeting-Nummer eingeben.

**Mit Microsoft Lync oder Microsoft Skype for Business beitreten** Wählen Sie [1812901800.kvduew-video@lync.webex.com](sip:1812901800.kvduew-video@lync.webex.com)

Wenn Sie Gastgeber sind[, klicken Sie hier,](https://kvduew-video.webex.com/kvduew-video/j.php?MTID=mca71635acc4078db13075e1c7a1b85cc) um Gastgeberinformationen anzuzeigen.

Verfügt die Öffentlichkeit nicht über die nötigen elektronischen Vorrichtungen, kann die Sitzung im Ratssaal des Kreishauses über eine Bildschirmübertragung verfolgt werden.